# **POLÍTICA DE COOKIES**

En este sitio web, titularidad de ESTRUCTURAS Y PROYECTOS TURMETAL, S.L se recopilan y utiliza la información según se indica en nuestra política de privacidad, cumpliendo con lo dispuesto en el Reglamento (UE) 2016/679 del Parlamento Europeo y del Consejo, de 27 de abril de 2016, relativo a la protección de las personas físicas en lo que respecta al tratamiento de datos personales y a la libre circulación de estos datos (en adelante, el "RGPD"), y a la Ley Orgánica 3/2018, de 5 de diciembre, de Protección de Datos Personales y Garantía de Derechos Digitales (LOPDGDD).

Una de las formas en las que se recopila información es a través del uso de la tecnología llamada "cookies".

#### **¿Qué son las cookies?**

Este sitio web utiliza cookies y/o tecnologías similares que almacenan y recuperan información cuando navegas. En general, estas tecnologías pueden servir para finalidades muy diversas, como, por ejemplo, reconocerte como usuario, obtener información sobre tus hábitos de navegación, o personalizar la forma en que se muestra el contenido. Los usos concretos que hacemos de estas tecnologías se describen a continuación:

#### **¿Para qué utiliza las cookies esta página web?**

Esta página web utiliza las cookies para una serie de finalidades, incluidas:

- **Técnicas:** Son las más elementales y permiten, entre otras cosas, saber cuándo está navegando un humano o una aplicación automatizada, cuándo navega un usuario anónimo y uno registrado, tareas básicas para el funcionamiento de cualquier web dinámica.
- **De análisis:** son aquellas que, tratadas por nosotros o por terceros, nos permiten cuantificar el número de usuarios y así realizar la medición y análisis estadístico de la utilización que hacen los usuarios del servicio ofertado. Para ello se analiza su navegación en nuestra página web con el fin de mejorar la oferta de productos o servicios que le ofrecemos

• **Publicitarias comportamentales:** son aquellas que, tratadas por nosotros o por terceros, permiten analizar sus hábitos de navegación en Internet para mostrarle publicidad relacionada con su perfil de navegación.

## **¿Quién utiliza las cokies en esta página web?**

La identificación de quien utiliza las cookies, el tipo de cookies utilizadas y demás detalles se indican a continuación. Las cookies de tipo "propias" son utilizadas sólo por el propietario de esta web y las cookies "de terceros" son utilizadas, también, por el prestador del servicio o por proveedores externos como Google, Facebook, Twitter, etc. Puede informarse de las transferencias a terceros países que, en su caso, realizan los terceros identificados en esta política de cookies, en sus correspondientes políticas (ver los enlaces facilitados en el apartado "Más información" de la siguiente tabla). El detalle de las cookies utilizadas en esta página web es el siguiente: *(completar la tabla en caso* de utilizar más cookies)

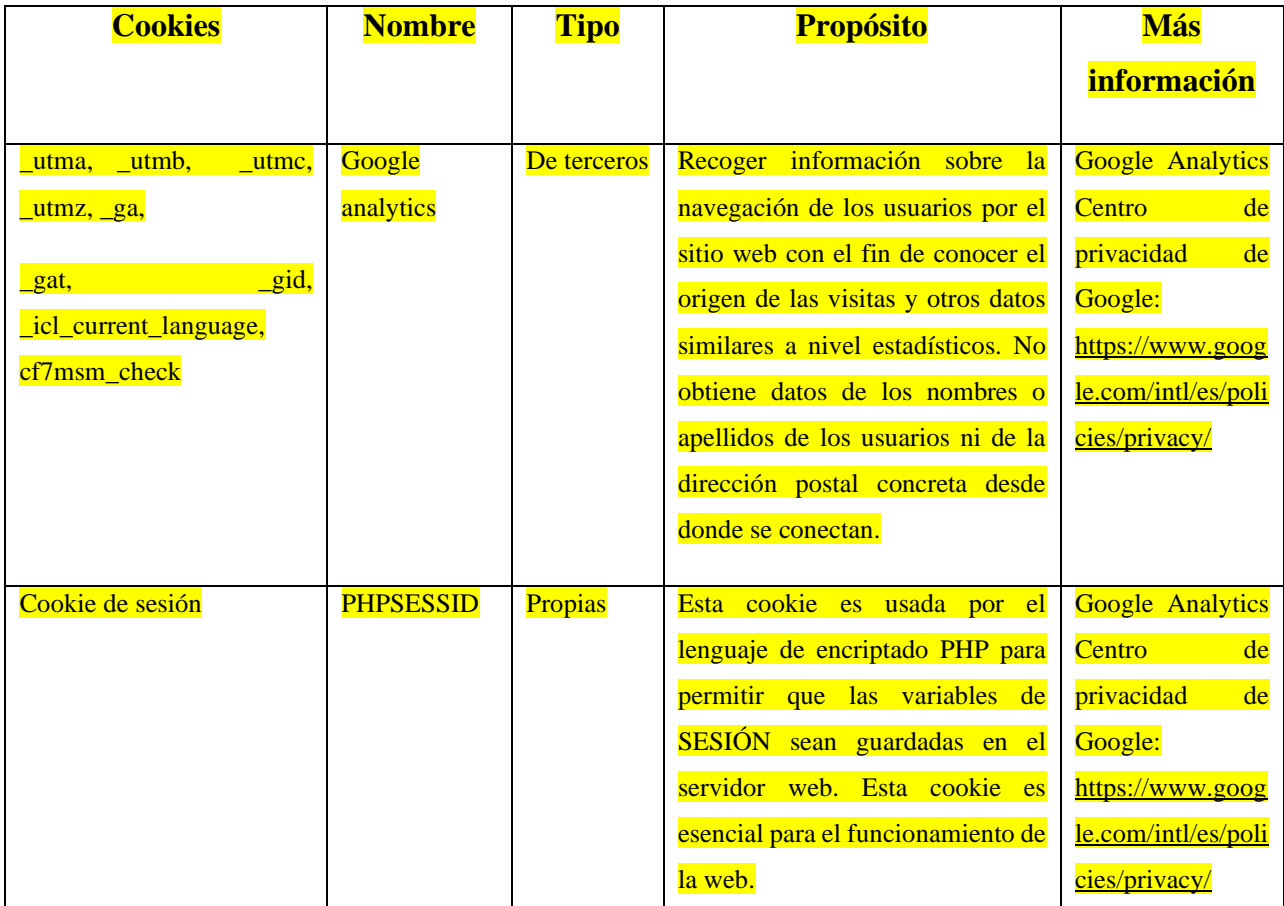

## **Consentimiento del usuario:**

Le informamos que podemos utilizar cookies en su equipo, siempre que usted haya dado previamente su consentimiento, salvo en los supuestos en los que las cookies sean necesarias para la navegación, por la aplicación.

A tal efecto, le indicamos que la utilización de las diferentes cookies por nuestra web nos permite distinguirle entre otros usuarios, proporcionarle una mejor experiencia en el uso e identificar problemas para mejorar nuestra web. En el caso de que usted preste su consentimiento, utilizaremos las cookies que nos permitirán tener más información acerca de sus preferencias.

Asimismo, le informamos que las cookies que no son necesarias para el uso de nuestra web, puede bloquearlas o deshabilitarlas a través de la configuración de su navegador. Si las bloquea o deshabilita podrá seguir usando nuestra web, aunque el uso de algunos de sus servicios podrá ser limitado y, por tanto, su experiencia en nuestra web menos satisfactoria.

Si desea revocar su consentimiento respecto a nuestra política de cookies, deberá eliminarlas de su dispositivo a través de la configuración de sus navegadores de Internet.

#### **¿Cómo puedo desactivar o eliminar estas cookies?**

Puede usted permitir o bloquear las cookies, así como borrar sus datos de navegación (incluidas las cookies) desde el navegador que usted utiliza.

A continuación, tiene disponibles los enlaces con la información para gestionar las cookies de los navegadores más utilizados:

- **Firefox**: [http://support.mozilla.org/es/kb/habilitar-y-deshabilitar-cookies-que](http://support.mozilla.org/es/kb/habilitar-y-deshabilitar-cookies-que-los-sitios-we)[los-sitios-we](http://support.mozilla.org/es/kb/habilitar-y-deshabilitar-cookies-que-los-sitios-we)
- **Chrome**: [http://support.google.com/chrome/bin/answer.py?hl=es&answer=9564](http://support.google.com/chrome/bin/answer.py?hl=es&answer=95647) [7](http://support.google.com/chrome/bin/answer.py?hl=es&answer=95647)
- **Internet Explorer**: [https://support.microsoft.com/es-es/help/278835/how-to](https://support.microsoft.com/es-es/help/278835/how-to-delete-cookie-files-in-internet-explorer)[delete-cookie-files-in-internet-explorer](https://support.microsoft.com/es-es/help/278835/how-to-delete-cookie-files-in-internet-explorer)
- **Microsoft Edge:** [https://support.microsoft.com/es-es/help/4027947/microsoft](https://support.microsoft.com/es-es/help/4027947/microsoft-edge-delete-cookies)[edge-delete-cookies](https://support.microsoft.com/es-es/help/4027947/microsoft-edge-delete-cookies)
- **Safari**: <http://support.apple.com/kb/ph5042>
- **Opera**: <http://help.opera.com/Windows/11.50/es-ES/cookies.html>
- **Otros navegadores**: consulte la documentación del navegador que tenga instalado.

# **Complemento de inhabilitación para navegadores de Google Analytics:**

Si desea rechazar las cookies analíticas de Google Analytics en todos los navegadores, de forma que no se envíe información suya a Google Analitys, puede descargar un complemento que realiza esta función desde este enlace: <https://tools.google.com/dlpage/gaoptout>

#### **Exención de responsabilidad**

Si opta por abandonar nuestro sitio web a través de enlaces a páginas web no pertenecientes a nuestra entidad, no nos haremos responsables de las políticas de privacidad de dichos sitios web ni de las cookies que estas puedan almacenar en el ordenador del usuario. Nuestra política con respecto al correo electrónico se centra en remitir únicamente comunicaciones que usted haya solicitado recibir.

Si prefiere no recibir estos mensajes por correo electrónico le ofrecemos la posibilidad de ejercer su derecho de cancelación y renuncia a la recepción de estos mensajes a través de los mismos, de conformidad con lo dispuesto en el Título III, artículo 22 de la Ley 34/2002 de Servicios para la Sociedad de la Información y de Comercio Electrónico.

#### **Ejercicios de derechos:**

Puede conocer y ejercer sus derechos en materia de protección de datos accediendo a nuestra Política de Privacidad.